ANA CARD USA.

## ログインの手順

https://www.card.fnbo.com/ にアクセスします。

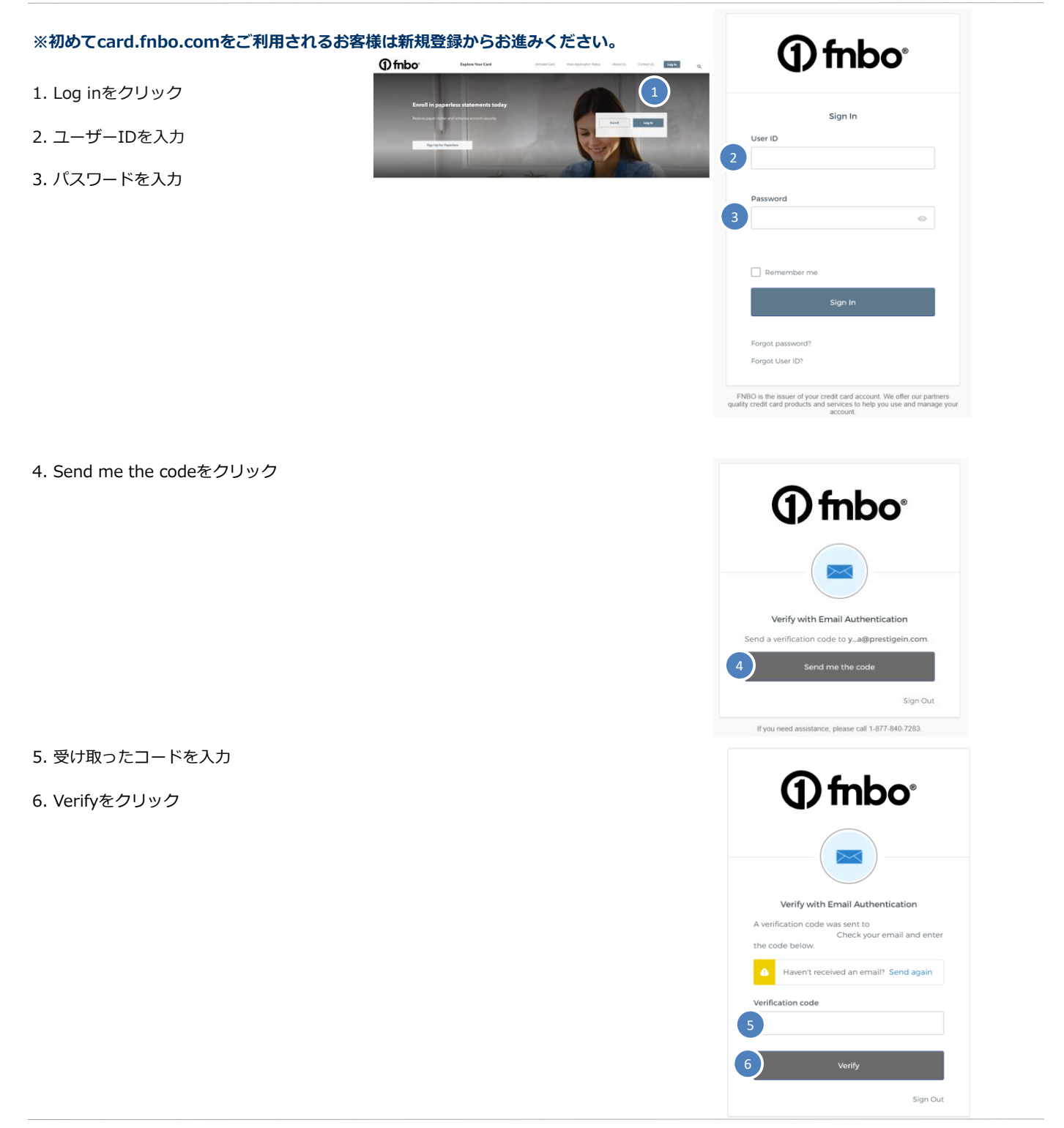